**创业板-伟威网**

 $1$ 

 $\sim$  2  $2<sub>l</sub>$ 

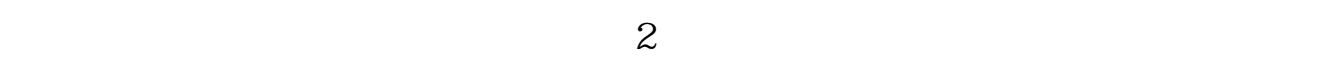

 $\sim$  2

**三、手机上东吴证券秀财开了夜间模式如何更改过来?**

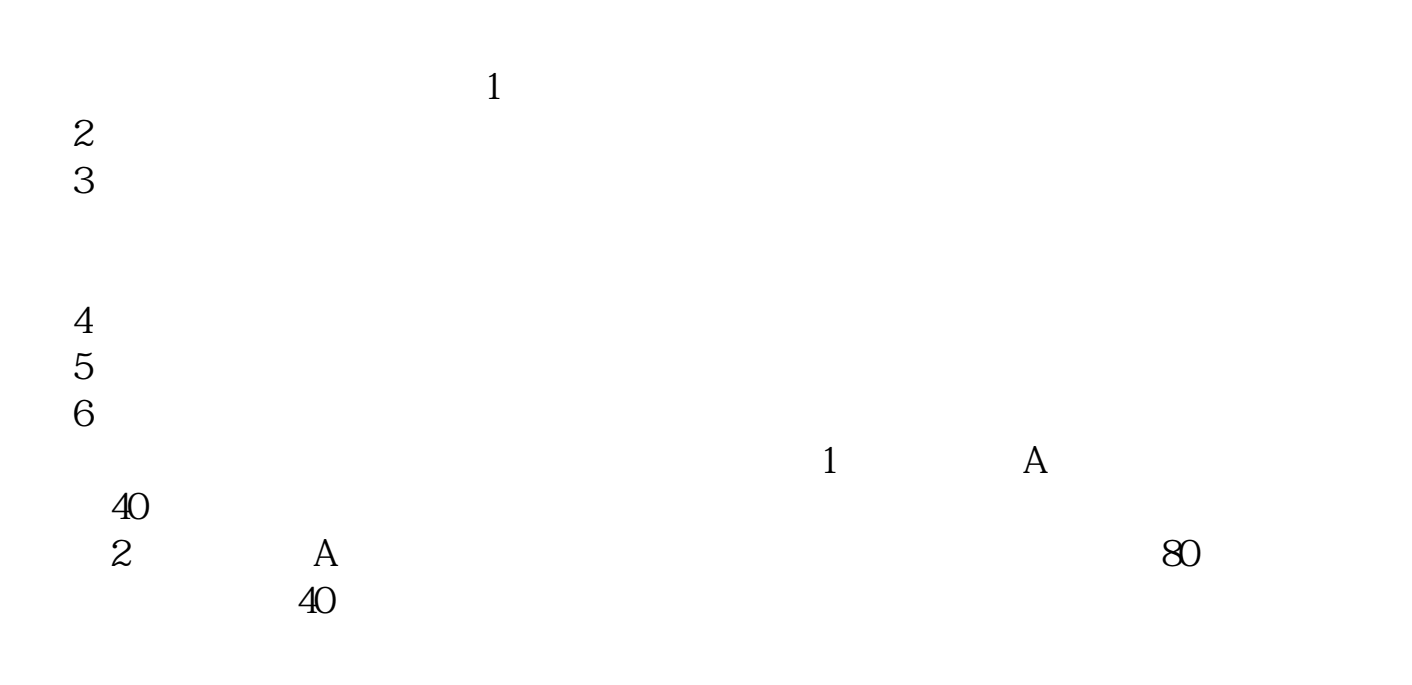

无投资经验要求,也无需填写创业板风险提示书参考资料: 百科-创业板

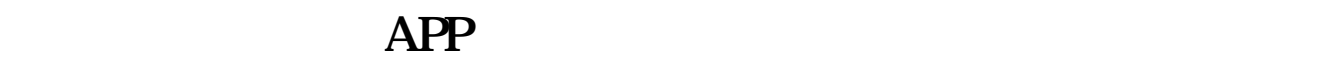

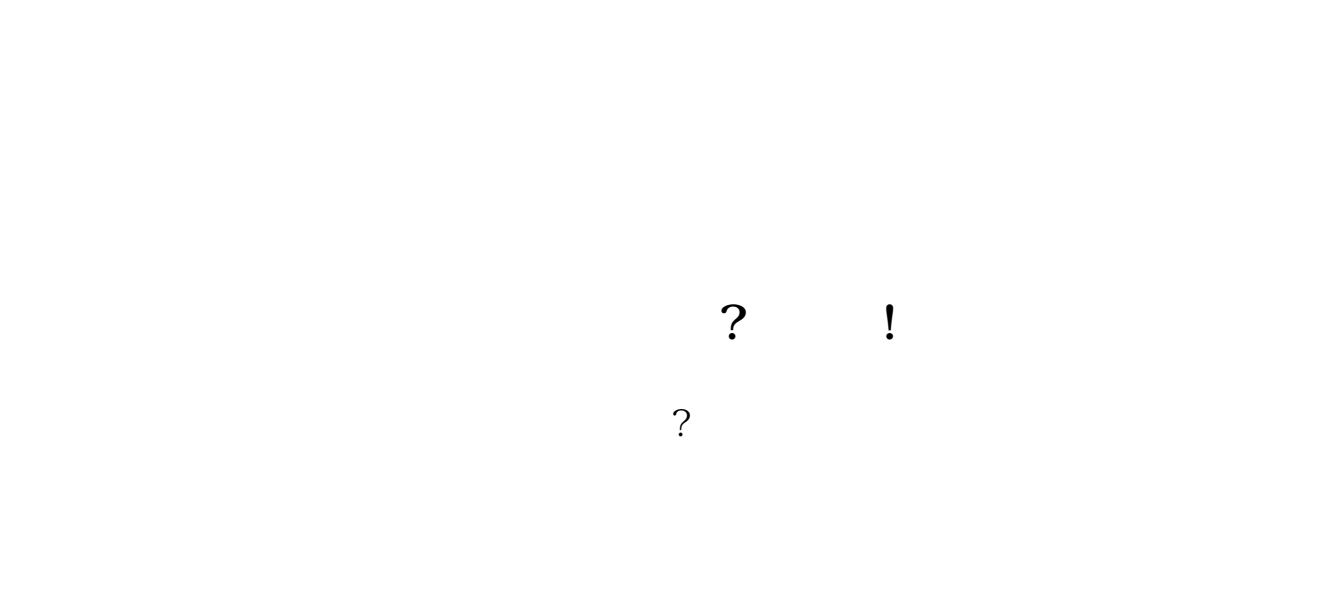

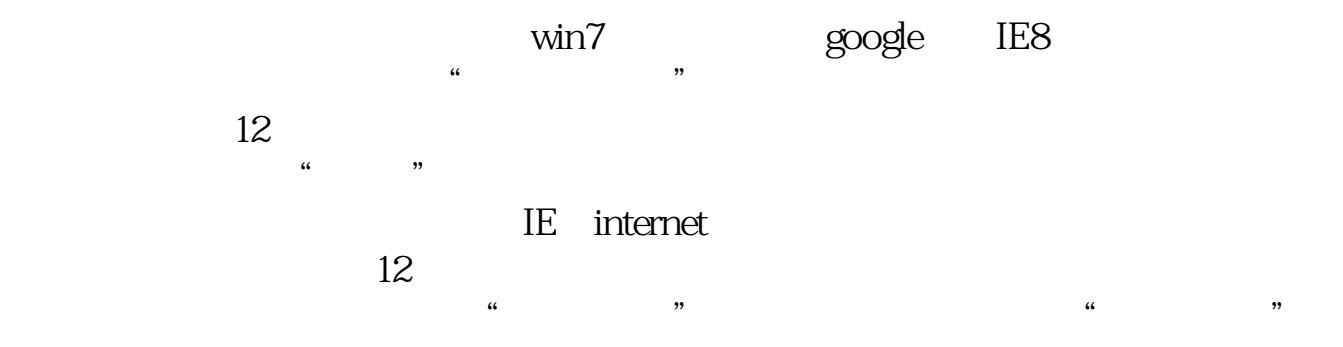

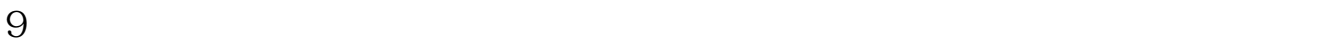

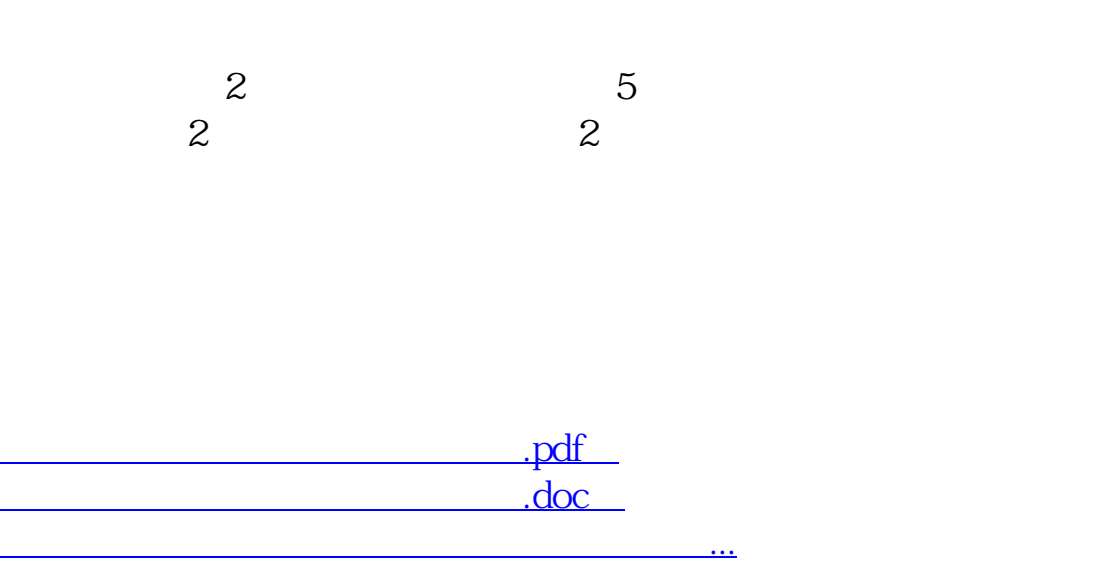

http://www.tatungdrive.com/read/30756259.html